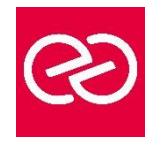

*Mise à jour déc. 2020*

# **Durée** 2 jours(14 heures)

# **OBJECTIFS PÉDAGOGIQUES**

- Créer des montages vidéo pour les réseaux sociaux
- Associer vidéo, son, texte, logo, slogan pour créer des publications pertinentes et actuelles
- Gérer le tempo, la vitesse
- Exporter une vidéo optimisée pour les réseaux sociaux

## **PARTICIPANTS / PRÉREQUIS**

- Chefs de projet multimédia, Webmasters, journalistes
- Bonne maitrise de l'environnement Windows ou Mac OS
- Une expérience sur Photoshop ou Illustrator est un plus

# **MOYENS PÉDAGOGIQUES**

- Réflexion de groupe et apports théoriques du formateur
- Travail d'échange avec les participants sous forme de réunion-discussion
- Utilisation de cas concrets issus de l'expérience professionnelle
- Validation des acquis par des questionnaires, des tests d'évaluation, des mises en situation et des jeux pédagogiques
- Alternance entre apports théoriques et exercices pratiques (en moyenne 30 à 50%)
- Remise d'un support de cours

## **MODALITÉS D'ÉVALUATION**

- Feuille de présence signée en demi-journée
- Evaluation des acquis tout au long de la formation
- Questionnaire de satisfaction
- Attestation de stage à chaque apprenant
- Positionnement préalable oral ou écrit
- Evaluation formative tout au long de la formation
- Evaluation sommative faite par le formateur ou à l'aide des certifications disponibles

### **MOYENS TECHNIQUES EN PRÉSENTIEL**

• Accueil des stagiaires dans une salle dédiée à la formation, équipée d'ordinateurs, d'un vidéo projecteur d'un tableau blanc et de paperboard

## **MOYENS TECHNIQUES DES CLASSES À DISTANCE**

- A l'aide d'un logiciel comme Teams, Zoom etc. un micro et éventuellement une caméra pour l'apprenant, suivez une formation en temps réel et entièrement à distance
- Lors de la classe en ligne, les apprenants interagissent et communiquent entre eux et avec le formateur
- Les formations en distanciel sont organisées en Inter-Entreprises comme en Intra-Entreprise
- L'accès à l'environnement d'apprentissage (support de cours, labs) ainsi qu'aux preuves de suivi et d'assiduité (émargement, évaluation) est assuré
- Les participants recevront une invitation avec un lien de connexion. Pour toute question avant et pendant le parcours, une assistance technique et pédagogique est à disposition auprès de notre équipe par téléphone au 03 25 80 08 64 ou par mail à secretariat@feep-entreprises.fr

### **ORGANISATION**

• Les cours ont lieu de 9h à 12h30 et de 13h30 à 17h

### **PROFIL FORMATEUR**

- Nos formateurs sont des experts dans leurs domaines d'intervention
- Leur expérience de terrain et leurs qualités pédagogiques constituent un gage de qualité

### **ACCESSIBILITÉ**

Les personnes atteintes de handicap souhaitant suivre cette formation sont invitées à nous contacter directement, afin d'étudier ensemble les possibilités de suivre la formation

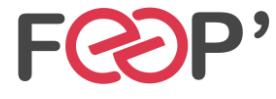

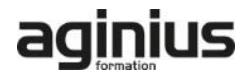

# **Programme de formation**

## **Rappel général**

- L'image fixe, la vidéo, le son
- Préparer un scénario, un story-board

## **Les préférences**

- Contexte logiciel et matériel
- Paramétrages et configuration
- Présentation et espace de travail personnalisé

### **La création d'un projet**

- Les configurations du projet
- Formats de fichier son, image et vidéo

### **Le montage**

- Moniteur de montage, moniteur de dérushage
- Utilisation des pistes et des séquences
- Prélèvement, extraction, insertion

# **Effets et Options d'effets**

- Les effets et les options d'effets
- Personnaliser ses effets
- Transitions et trajectoires
- Les différents fondus

### **L'ajout d'éléments graphiques**

- Créer un cache couleur
- Jouer avec les transparences et les teintes
- Ajouter des formes géométriques, créer des fonds en rupture avec la vidéo

# **Titrage**

- Module de titrage : titre fixe et animé
- Insérer un logo : animation et trajectoires

## **L'audio**

- Importer du son, de la musique
- Adapter la musique et la voix : ducking
- Application des filtres audio

# **La finalisation du projet**

- Adobe Media Encoder
- Exportation optimisée MP4 pour Linkedin, Facebook, **Twitter**

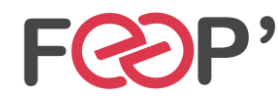

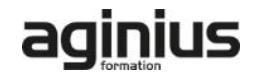